# NSURLCredentialStorage Class Reference

**Cocoa > Networking**

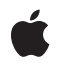

**2006-05-23**

#### á

Apple Inc. © 2006 Apple Computer, Inc. All rights reserved.

No part of this publication may be reproduced, stored in a retrieval system, or transmitted, in any form or by any means, mechanical, electronic, photocopying, recording, or otherwise, without prior written permission of Apple Inc., with the following exceptions: Any person is hereby authorized to store documentation on a single computer for personal use only and to print copies of documentation for personal use provided that the documentation contains Apple's copyright notice.

The Apple logo is a trademark of Apple Inc.

Use of the "keyboard" Apple logo (Option-Shift-K) for commercial purposes without the prior written consent of Apple may constitute trademark infringement and unfair competition in violation of federal and state laws.

No licenses, express or implied, are granted with respect to any of the technology described in this document. Apple retains all intellectual property rights associated with the technology described in this document. This document is intended to assist application developers to develop applications only for Apple-labeled computers.

Every effort has been made to ensure that the information in this document is accurate. Apple is not responsible for typographical errors.

Apple Inc. 1 Infinite Loop Cupertino, CA 95014 408-996-1010

Apple, the Apple logo, Mac, Mac OS, and Safari are trademarks of Apple Inc., registered in the United States and other countries.

iPhone is a trademark of Apple Inc.

Simultaneously published in the United States and Canada.

**Even though Apple has reviewed this document, APPLE MAKESNOWARRANTYOR REPRESENTATION, EITHER EXPRESS OR IMPLIED, WITH RESPECT TO THIS DOCUMENT, ITS QUALITY, ACCURACY, MERCHANTABILITY,OR FITNESS FOR A PARTICULAR** PURPOSE. AS A RESULT, THIS DOCUMENT IS<br>PROVIDED "AS IS," AND YOU, THE READER, ARE<br>ASSUMING THE ENTIRE RISK AS TO ITS QUALITY **AND ACCURACY.**

**IN NO EVENT WILL APPLE BE LIABLE FOR DIRECT, INDIRECT, SPECIAL, INCIDENTAL, OR**

**CONSEQUENTIALDAMAGES RESULTINGFROM ANY DEFECT OR INACCURACY IN THIS DOCUMENT, even if advised of the possibility of such damages.**

**THE WARRANTY AND REMEDIES SET FORTH ABOVE ARE EXCLUSIVE AND IN LIEU OF ALL OTHERS, ORAL OR WRITTEN, EXPRESS OR IMPLIED. No Apple dealer, agent, or employee is authorized to make any modification, extension, or addition to this warranty.**

**Some states do not allow the exclusion orlimitation of implied warranties or liability for incidental or consequential damages, so the above limitation or exclusion may not apply to you. This warranty gives you specific legal rights, and you may also have other rights which vary from state to state.**

## Contents

### **[NSURLCredentialStorage](#page-4-0) Class Reference 5**

[Overview](#page-4-1) 5 [Tasks](#page-4-2) 5 Getting the [Credential](#page-4-3) Storage 5 Getting and Setting Default [Credentials](#page-4-4) 5 Adding and Removing [Credentials](#page-4-5) 5 Retrieving [Credentials](#page-5-0) 6 Class [Methods](#page-5-1) 6 [sharedCredentialStorage](#page-5-2) 6 Instance [Methods](#page-5-3) 6 [allCredentials](#page-5-4) 6 [credentialsForProtectionSpace:](#page-6-0) 7 [defaultCredentialForProtectionSpace:](#page-6-1) 7 [removeCredential:forProtectionSpace:](#page-7-0) 8 [setCredential:forProtectionSpace:](#page-7-1) 8 [setDefaultCredential:forProtectionSpace:](#page-8-0) 9 [Notifications](#page-8-1) 9 [NSURLCredentialStorageChangedNotification](#page-8-2) 9

### **[Document](#page-10-0) Revision History 11**

**[Index](#page-12-0) 13**

**CONTENTS**

# <span id="page-4-0"></span>NSURLCredentialStorage Class Reference

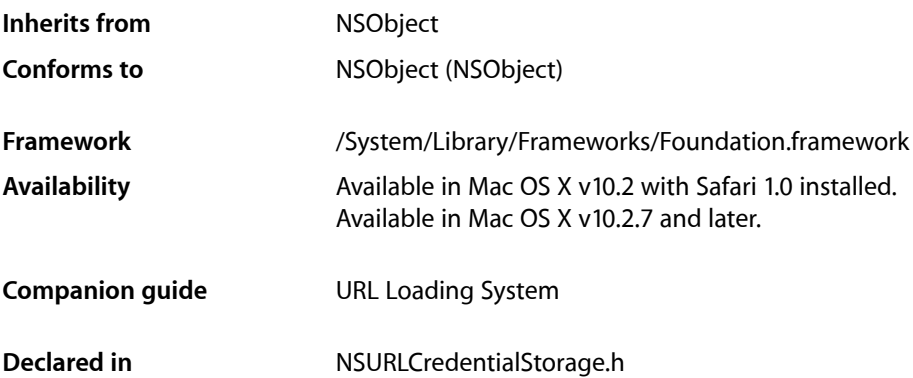

## <span id="page-4-2"></span><span id="page-4-1"></span>**Overview**

<span id="page-4-3"></span>NSURLCredentialStorage implements a singleton (shared object) that manages the credential storage.

## Tasks

## **Getting the Credential Storage**

<span id="page-4-4"></span>[+ sharedCredentialStorage](#page-5-2) (page 6) Returns the shared URL credential storage object.

## **Getting and Setting Default Credentials**

- <span id="page-4-5"></span>[– defaultCredentialForProtectionSpace:](#page-6-1) (page 7) Returns the default credential for the specified *protectionSpace*.
- [setDefaultCredential:forProtectionSpace:](#page-8-0) (page 9) Sets the default credential for a specified protection space.

## **Adding and Removing Credentials**

[– removeCredential:forProtectionSpace:](#page-7-0) (page 8) Removes a specified credential from the credential storage for the specified protection space.

```
– setCredential:forProtectionSpace: (page 8)
   Adds credential to the credential storage for the specified protectionSpace.
```
## <span id="page-5-0"></span>**Retrieving Credentials**

- [allCredentials](#page-5-4) (page 6) Returns a dictionary containing the credentials for all available protection spaces.
- [credentialsForProtectionSpace:](#page-6-0) (page 7) Returns a dictionary containing the credentials for the specified protection space.

## <span id="page-5-1"></span>Class Methods

### <span id="page-5-2"></span>**sharedCredentialStorage**

Returns the shared URL credential storage object.

+ (NSURLCredentialStorage \*)**sharedCredentialStorage**

#### **Return Value**

The shared NSURLCredentialStorage object.

#### **Availability**

Available in Mac OS X v10.2 with Safari 1.0 installed. Available in Mac OS X v10.2.7 and later.

#### **Declared In**

<span id="page-5-4"></span>NSURLCredentialStorage.h

## <span id="page-5-3"></span>Instance Methods

### **allCredentials**

Returns a dictionary containing the credentials for all available protection spaces.

```
- (NSDictionary *)allCredentials
```
#### **Return Value**

A dictionary containing the credentials for all available protection spaces. The dictionary has keys corresponding to the NSURLProtectionSpace objects. The values for the NSURLProtectionSpace keys consist of dictionaries where the keys are user name strings, and the value is the corresponding NSURLCredential object.

#### **Availability**

Available in Mac OS X v10.2 with Safari 1.0 installed. Available in Mac OS X v10.2.7 and later.

#### **See Also**

[– credentialsForProtectionSpace:](#page-6-0) (page 7)

#### **Declared In**

NSURLCredentialStorage.h

## <span id="page-6-0"></span>**credentialsForProtectionSpace:**

Returns a dictionary containing the credentials for the specified protection space.

- (NSDictionary \*)**credentialsForProtectionSpace:**(NSURLProtectionSpace \*)*protectionSpace*

#### **Parameters**

*protectionSpace*

The protection space whose credentials you want to retrieve.

#### **Return Value**

A dictionary containing the credentials for *protectionSpace*. The dictionary's keys are user name strings, and the value is the corresponding NSURLCredential.

#### **Availability**

Available in Mac OS X v10.2 with Safari 1.0 installed. Available in Mac OS X v10.2.7 and later.

#### **See Also**

[– allCredentials](#page-5-4) (page 6)

#### **Declared In**

<span id="page-6-1"></span>NSURLCredentialStorage.h

### **defaultCredentialForProtectionSpace:**

Returns the default credential for the specified *protectionSpace*.

- (NSURLCredential \*)**defaultCredentialForProtectionSpace:**(NSURLProtectionSpace \*)*protectionSpace*

#### **Parameters**

```
protectionSpace
```
The URL protection space of interest.

#### **Return Value**

The default credential for *protectionSpace* or nil if no default has been set.

#### **Availability**

Available in Mac OS X v10.2 with Safari 1.0 installed. Available in Mac OS X v10.2.7 and later.

#### **See Also**

[– setDefaultCredential:forProtectionSpace:](#page-8-0) (page 9)

**Declared In** NSURLCredentialStorage.h

### <span id="page-7-0"></span>**removeCredential:forProtectionSpace:**

Removes a specified credential from the credential storage for the specified protection space.

```
- (void)removeCredential:(NSURLCredential *)credential
forProtectionSpace:(NSURLProtectionSpace *)protectionSpace
```
#### **Parameters**

*credential*

The credential to remove.

```
protectionSpace
```
The protection space from which to remove the credential.

**Availability**

Available in Mac OS X v10.2 with Safari 1.0 installed. Available in Mac OS X v10.2.7 and later.

**See Also** [– setCredential:forProtectionSpace:](#page-7-1) (page 8)

#### **Declared In**

<span id="page-7-1"></span>NSURLCredentialStorage.h

### **setCredential:forProtectionSpace:**

Adds *credential* to the credential storage for the specified *protectionSpace*.

```
- (void)setCredential:(NSURLCredential *)credential
forProtectionSpace:(NSURLProtectionSpace *)protectionSpace
```
#### **Parameters**

*credential*

The credential to add. If a credential with the same user name already exists in *protectionSpace*, then *credential* replaces the existing object.

*protectionSpace*

The protection space to which to add the credential.

#### **Availability**

Available in Mac OS X v10.2 with Safari 1.0 installed. Available in Mac OS X v10.2.7 and later.

#### **See Also**

[– removeCredential:forProtectionSpace:](#page-7-0) (page 8)

#### **Declared In**

NSURLCredentialStorage.h

### <span id="page-8-0"></span>**setDefaultCredential:forProtectionSpace:**

Sets the default credential for a specified protection space.

```
- (void)setDefaultCredential:(NSURLCredential *)credential
forProtectionSpace:(NSURLProtectionSpace *)protectionSpace
```
#### **Parameters**

*credential*

The URL credential to set as the default for *protectionSpace*. If the receiver does not contain *credential* in the specified *protectionSpace* it will be added.

*protectionSpace*

The protection space whose default credential is being set.

**Availability** Available in Mac OS X v10.2 with Safari 1.0 installed.

Available in Mac OS X v10.2.7 and later.

#### **See Also**

- defaultCredentialForProtectionSpace: (page 7)

**Declared In** NSURLCredentialStorage.h

## <span id="page-8-2"></span><span id="page-8-1"></span>**Notifications**

#### **NSURLCredentialStorageChangedNotification**

This notification is posted when the set of stored credentials changes.

The notification object is the NSURLCredentialStorage instance. This notification does not contain a userInfo dictionary.

#### **Availability**

Available in Mac OS X v10.2 with Safari 1.0 installed. Available in Mac OS X v10.2.7 and later.

#### **Declared In**

NSURLCredentialStorage.h

NSURLCredentialStorage Class Reference

# <span id="page-10-0"></span>Document Revision History

This table describes the changes to *NSURLCredentialStorage Class Reference*.

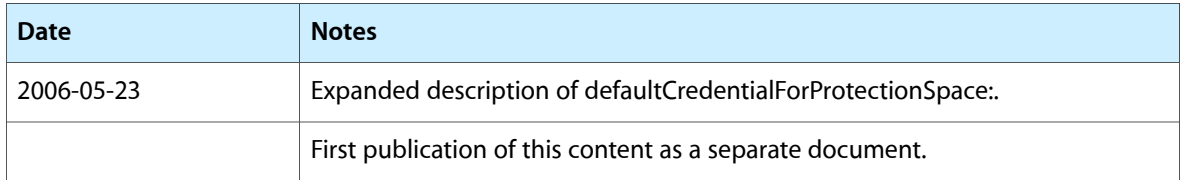

#### **REVISION HISTORY**

Document Revision History

# Index

## <span id="page-12-0"></span>A

allCredentials instance method [6](#page-5-4)

## C

credentialsForProtectionSpace: instance method [7](#page-6-0)

<u> 1980 - Johann Barbara, martxa al</u>

## D

defaultCredentialForProtectionSpace: instance method [7](#page-6-1)

<u> 1989 - Johann Barn, mars ann an t-Amhain an t-Amhain an t-Amhain an t-Amhain an t-Amhain an t-Amhain an t-A</u>

## N<br><u>N</u>

NSURLCredentialStorageChangedNotification notification [9](#page-8-2)

## R

removeCredential:forProtectionSpace: instance method [8](#page-7-0)

## S

setCredential:forProtectionSpace: instance method [8](#page-7-1) setDefaultCredential:forProtectionSpace: instance method [9](#page-8-0) sharedCredentialStorage class method [6](#page-5-2)